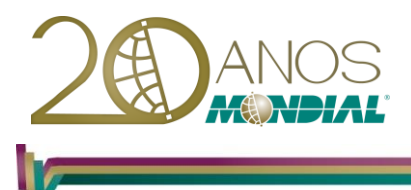

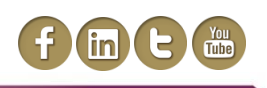

# **MS-SharePoint Server 2013**

# **Objetivo:**

Capacitar o treinando a utilizar as ferramentas do aplicativo para a criação de sites, trabalhando com elementos, como: bibliotecas, listas, links, páginas, web parts, além da possibilidade de personalizar sua própria exibição.

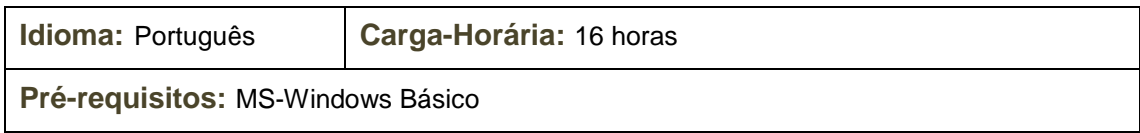

# **Conteúdo Programático:**

## **Conhecendo o SharePoint Server**

- *Novidades e características da versão 2013*
- *Explorando a interface do site da equipe*
- *Coautoria – trabalhe simultaneamente nos documentos*
- *Computação Social – Mantenha-se informado e atualizado*
- *Gerenciamento de Conteúdo*
- *Mecanismo de pesquisa*
- *Gerenciamento e permissões de sites aprimorados*
- *Novidades Business Intelligence*
- *Integração SharePoint 2013 e Microsoft Office 2013*
- *Customizando sites do SharePoint*
- *Transformando sites em modelos*

### **Recursos**

- *Barra de Inicialização Rápida*
- *Web Parts*
- *Listas*
- *Blog*
- *Avisos*
- *Calendário*
- *Links*
- *Tarefas*
- *Discussão em Equipe*
- *Outras Listas*
- *Contatos*
- *Pesquisa*
- *Tarefas do Projeto*
- *Lista Personalizada*
- *Alteração do Posicionamento dos Campos*
- *Preenchimento de Nova Lista*

#### **Mondial Tecnologia em Informática Ltda.**

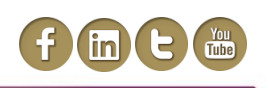

### **Bibliotecas**

- *Bibliotecas de Documentos*
- *Criação de Documento*
- *Carregando Múltiplos Documentos*
- *Criação de uma Biblioteca de Documentos*
- *Classificação dos Itens*
- *Filtrando Itens*
- *Outras Formas de Exibição*
- *Exclusão de Item*
- *Copiando um Documento*
- *Permissão de Acesso à Documento*
- *Abertura de Documento em Modo Exclusivo*
- *Check-out*
- *Check-in*
- *Versão de Documentos*
- *Criação de Versão Principal*
- *Criação de Versões Secundárias*
- *Modelos para as Bibliotecas de Documentos*
- *Edição de Modelo*
- *Biblioteca de Imagens*
- *Edição de Imagem*
- *Envio de Imagem para outro Aplicativo*
- *Baixando Imagens*
- *Biblioteca Wiki*

### **Modo de Exibição**

- *Exibição Padrão e Folha de Dados*
- *Exibição Compartilhada e Pessoal*
- *Exibição do Explorer*
- *Personalizando Modo de Exibição*
- *Filtrar*
- *Classificar*
- *Edição de Modo de Exibição*
- *Edição na Folha de Dados*
- *Criação de um Modo de Exibição*
- *Exportando para o Excel*

#### **Colaboração e Coautoria de Documentos**

- *Variedades e opções de colaboração*
- *Coautoria com o Office 2010*
- *Coautoria e Chech-out de documentos*
- *Coautoria de documentos e controle de versões*
- *Coautoria em ambiente com várias versões do Office*

#### **Mondial Tecnologia em Informática Ltda.**

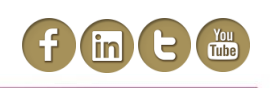

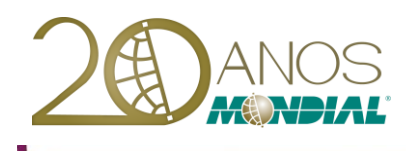

- *Cenários para colaboração de documentos*
- *Coautoria Formal*
- *Comentários e revisão*
- *Conjuntos de documentos*

## **Workflow (predefinidos)**

- *Fluxo de aprovação*
- *Coletar comentários*
- *Coletar Assinatura*
- *Três Estados*
- *Noções de Workflow usando SharePoint Designer*